# Telescience Resource Kit (TReK) Demonstration Payload

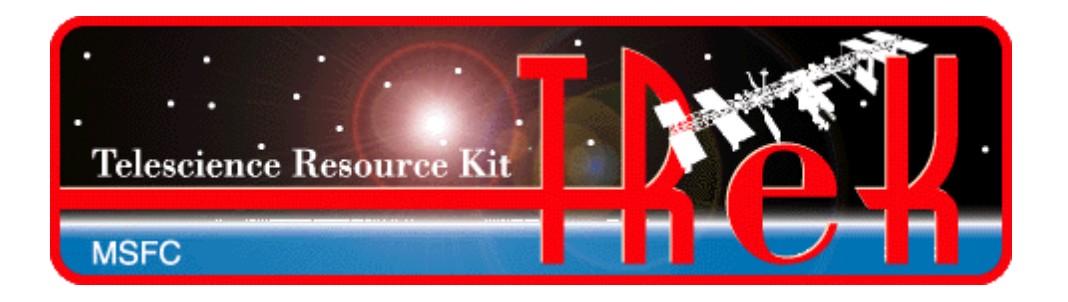

## Science Symposium

July 14, 2015

NASA/EO50/Michelle Schneider [Michelle.Schneider@nasa.gov](mailto:Michelle.Schneider@nasa.gov) 544-1535

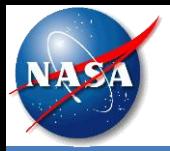

#### **Background**

- The Telescience Resource Kit (TReK) is a suite of software applications and libraries that can be used to monitor and control assets in space or on the ground.
	- It has been used as a ground system to monitor and control payloads on the International Space Station (ISS) since 2000.
	- It is now available for use onboard ISS as a generic flight software capability provided as a standard service.
- The latest version of TReK software is available for Windows and Linux.

#### Flight Demonstration Purpose

- Demonstrate the TReK software running on-orbit on an ISS provided T61p laptop.
- Collect metrics for the IP protocols described in SSP 52050, and provide the capability to support live demonstrations during ISS Payload Conferences.
- Complete on-board verification for the TReK software so payloads using the software can leverage the verification.
- Provide the TReK Demonstration Payload as a training tool in the Huntsville Operations Support Center (HOSC) On Demand Test Environment for payloads seeking to experience operating with IP protocols.

Sponsor: Research Integration Office/Mary Beth Edeen

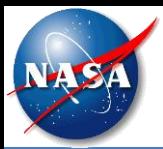

### TReK Information

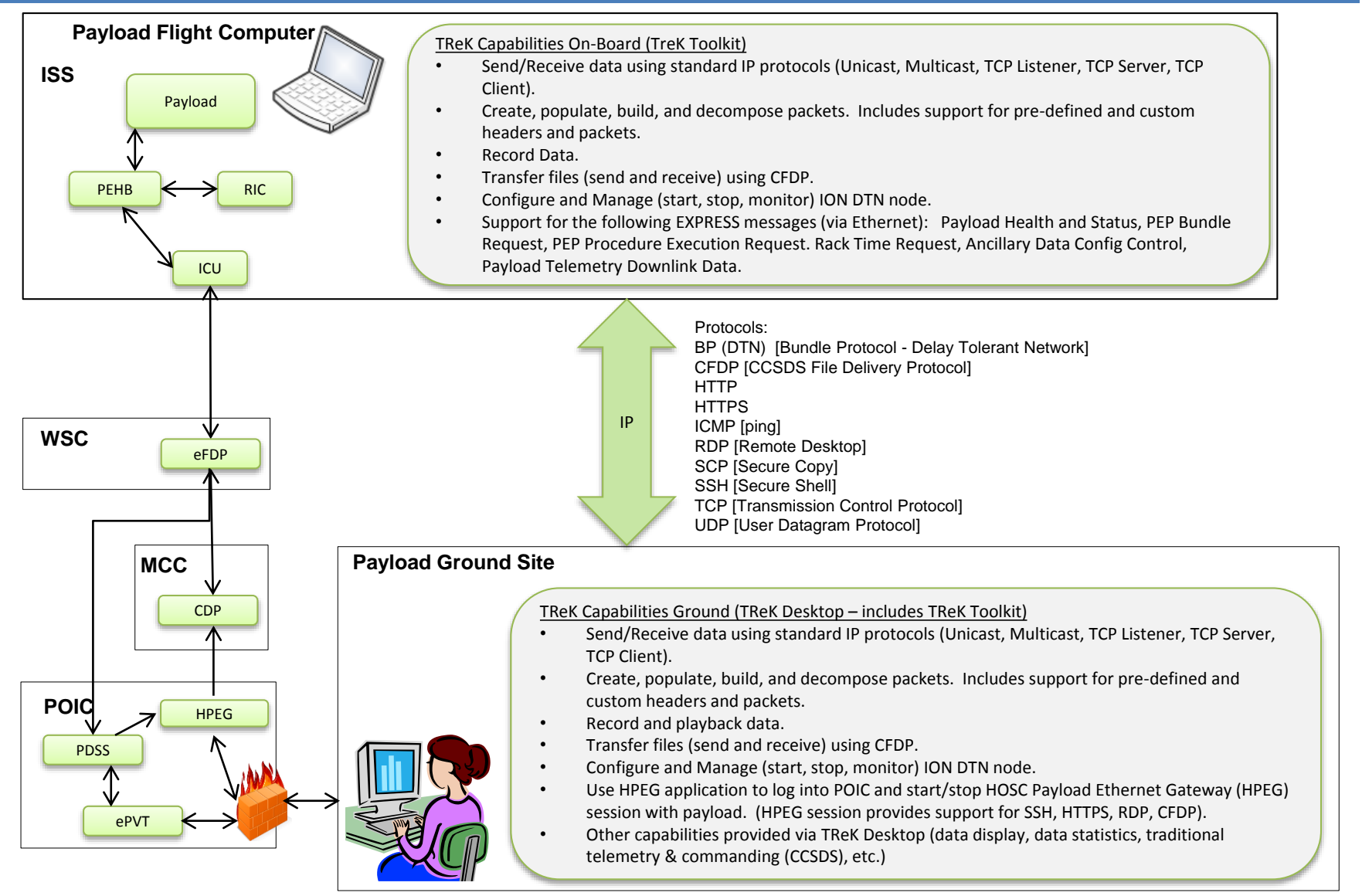

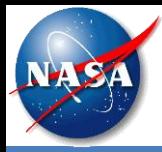

- Operate for two 2 week periods during Inc 45/46 separated by 1 month of calendar time
	- First week will focus on collecting IP Protocol metrics.
	- Second week will focus on exercising the TReK EXPRESS library\*.
- Dependent on the Casablanca 2 (CB2) server being configured to support DTN, so estimating operations sometime early in 2016, pending CB2. Avionics community is aware of this dependency.
- Current Uplink Plan
	- Uplink the TReK Software to a SSC via Ops LAN
	- Crew transfers software to assigned laptop via USB and installs (Crew time for the T61p Laptop set up and software transfer is currently reserve time).
- Alternate Plan Under Consideration
	- Uplink the TReK Software to the Payloads Network Address Storage (NAS).
	- Install to assigned laptop using PXE Boot.
- After hardware configuration and software load, ops are via ground.
- *Keep Hard Drive assignment to avoid crew time for software load to support 2nd benchmark testing and future demonstrations.*

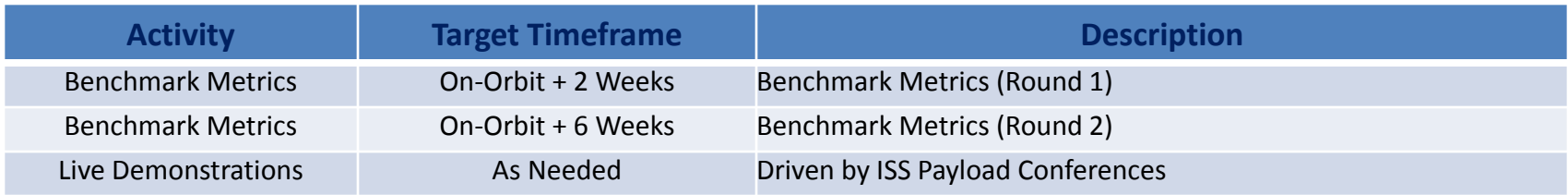

\* Note: A CEF to expand the testing to include the EXPRESS Rack interfaces submitted the week of July 13.

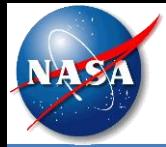

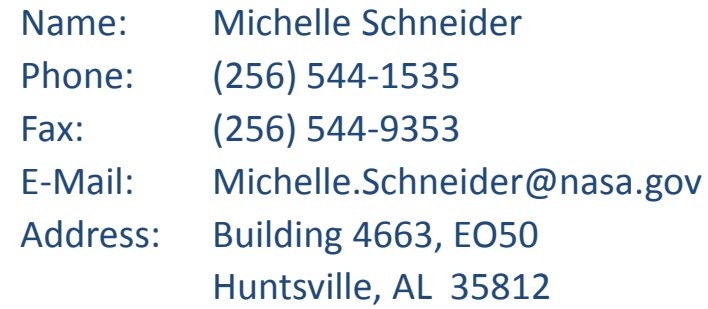

TReK E-Mail: trek.help@nasa.gov TReK Web Site: http://trek.msfc.nasa.gov